# **Blogs: Un nuevo recurso para la docencia.**

# **Blogs: A new resource for teachers**

**(1) Ricardo Luengo González\*, (2) Santiago M. Vicente González, (3) Luis M. Casas García':'** 

\* *Grupo CJBERD!DACT* / *Grupo de Investigación qficialmente reconocido por la Universidad de Extremadura.*  (1) *Dpto. D1ca. CC. Experimenlales* y *de las Malemáticas. Univ. de Extremadura. (2) Experlo en Blogs. (3) Dpto. de CC. Educación. Univ. de Extremadura. (Fecha de recepción* 20-04-2007) *(Fecha de aceptación* 21-06-2007)

# **Resumen**

*El mundo de los blogs ha supuesto una nueva forma de pensar y de utilizar lnlernet*  que pude promover una innovación de las propuestas educativas. En este artículo presentamos a los profesores las posibilidades que los blogs ofrecen en el ámbito educativo.

Mostraremos a los profesores cómo se crea y administra un blog y trataremos de esti*mulares a la participación* y *socialización del conocimiento a través de su uso.* 

*Describiremos qué son los blogs, qué equipos y programas son necesarios para crearlos* y *mantenerlos, y sobre todo, qué pueden aportar a la docencia. Mostraremos lam*bién un ejemplo práctico, con una experiencia que puede ser potenciada mediante la uti*lización de blogs educativos.* 

Incluiremos un glosario de términos, así como referencias en la web para ayudar al *profesor en la creación* y *manlenimiento de blogs.* 

Palabras Clave: *Enseñanza asistida por ordenador, aprendizaje en línea, blogs.* 

### **Summary**

The world of blogs has meant a new way of thinking and using Internet that could *promote an innovation in educational offers. In this article we present to the teachers the possibilities lhat blogs offer in the educalional area.* 

We will show teachers how one creates and administers a blog and will try to encourage them in the participation and socialization of knowledge through its use.

We will describe what blogs are, what equipment and programs are necessary to cre*ate and to support them, and mainly, what they can contribute to teaching. We will also* show a practical example, with an experiment that can be promoted by using education*a/ b/ogs.* 

We will include a glossary of terms, as well as references in the web to help the *teacher in the creation and maintenance of blogs.* 

*Key Words: Computer assisted instruction, electronic learning, blogs.* 

### **l. Introducción**

Un buen profesional de la educación siempre debe estar informado de los cambios que se producen a su alrededor, y los cambios de tecnologías deben de estar dentro de esta preocupación, para poder ofrecer a sus alumnos aquellos materiales que puedan suponer un avance, mejora e innovación en su trabajo.

En este sentido, nuestro equipo de trabajo ha tratado de hacer una labor de divulgación enfocada hacia los profesores para darles a conocer los avances y las posibilidades de las tecnologías aplicadas a la enseñanza. Hemos tenido una preocupación, desde hace muchos años, por la reflexión sobre el fenómeno de introducción de las tecnologías en el sistema Educativo, tanto universitario (Luengo González, R. & Cols, 1983), (Luengo González, R.; Blázquez Entonado, F.; Cubo, S. & De La Cruz, J. ,1998), (Luengo González, R., 2002), (Luengo González, R.; Cubo Delgado, S. , 2004), como no universitario (Luengo Gonzálcz, R. ; Arias Masa, J. ; Martín Tardío, **M.A. ,** 2003). Hemos intentado dar a conocer a los profesores las nuevas herramientas y sus posibilidades de aplicación en diversos contextos (Luengo González, R. y cols, 1987) y áreas de conocimiento y más concretamente en su

aplicación a la enseñanza de la Matemática (Luengo González, R. (1994), (Luengo González, R.; Casas García, L.M. y cols, 1996). Muchas de estas reflexiones se han hecho a través de artículos en esta revista, en la que también hemos dado a conocer nuevos programas susceptibles de ser aplicados a la enseñanza mostrando sus posibilidades de aplicación en la educación (Luengo González, R.; Mendoza García, M. ; Casas García, L.M. , 1989), (Luengo González, R. y cols ( 1992). Ante la aparición de nuevos entornos virtuales, hemos tratado de animar a los profesores a aprovecharlos tanto en la enseñanza a distancia como en la enseñanza bimodal fomentando el trabajo colaborativo (Luengo González, R. ; Corcho Sánchez, P & González Gómez, J.J., 2002) y también hemos tratado de aportar una herramienta para evaluar la calidad de los cursos virtuales y otros materiales multimedia que se generan por parte de los profesores (Luengo González, R.; Arias Masa, J.; Casas García, L.M., 2006).

En los últimos tiempos ha comenzado a surgir un fenómeno que se ha venido a denominar: web 2.0 y que ha supuesto una nueva forma de pensar y ver una web con unas muy diferentes posibilidades de utilización de éstas, que con mayor o menor facilidad, pueden ser utilizadas como nuevas propuestas educativas. Continuando con la labor divulgadora que venimos desarrollando desde hace años, con este artículo tratamos de introducir a los profesores en el fenómeno "Blog", pretendiendo:

1- Mostrar a los profesores cómo se crea y administra un blog para enriquecer los procesos de enseñanza y aprendizaje, conociendo, de este modo, el potencial de las nuevas tecnologías educativas relacionadas con la web 2.0.

2- Estimular la participación y socialización del conocimiento, propiciando actitudes solidarias ante los procesos de aprendizaje para crear y aprender de forma colaborativa utilizando la web como soporte.

3- Fomentar la socialización de las producciones de cada autor/a para contribuir a la alfabetización digital, convirtiéndonos todos en factores de cambio.

En primer lugar haremos una muy breve presentación de qué es lo que, dentro de la llamada web 2.0, puede representar la utilización de los blogs desde el punto de vista del docente. Inicialmente veremos algunos de los componentes de la "web 2.0" que varnos a utilizar, tanto los materiales virtuales como el software, fundamentalmente software libre. Posteriormente veremos diferentes consideraciones a tener en cuenta de la utilización de los blogs, tanto desde el punto de vista del docente como de los discentes.

## **2.- ¿Pero, qué es un blog?**

Una primera aproximación a la definición de blog, weblog o bitácora nos la puede proporcionar wikipedia (una de

las enciclopedias on-line más consultadas hoy en día a través de Internet) http://es.wikipedia.org/wiki/Portada, según la cual un blog "es un sitio web periódicamente actualizado que recopila cronológicamente textos o artículos de uno o varios autores, apareciendo primero el más reciente, donde el autor conserva siempre la libertad de dejar publicado lo que crea pertinente". Habitualmente, en cada artículo, los lectores pueden escribir sus comentarios y el autor darles respuesta, de forma que es posible establecer un diálogo. El uso o temática de cada weblog es particular, los hay de tipo personal, periodístico, empresarial o corporativo, tecnológico, educativo (edublogs), políticos, etc.

Las principales características de un blog son:

- Es un gestor de contenidos sencillo, fácil de usar, pequeño y especializado.

- De muy bajo coste o gratuito.

- Muy fácil de configurar.

- No requiere de conocimientos técnicos.

- Su publicación es muy sencilla y puede hacerse desde cualquier sitio con conexión a Internet.

- Las entradas (posts) son mostradas en orden inverso a su publicación.

- El interface es fácil de usar.

- Tiene posibilidad de hacer búsquedas por fechas y categorías.

- Existe la posibilidad de añadir comentarios a cada una de las entradas por cualquier visitante.

- Se pueden añadir todos los enlaces que se quieran de sitios interesantes, ya sean permanentes en el índice del blog o también en los diferentes post.

*Cam/JO Abierw, vol. 26,* n" 1 - *2007* 

*Ricardo* Luengo *Gonzá/ez, Santiago* M. *Vicente Gonzá/ez,*  Luis M. *Casas García* 

Existen una multitud de sitios donde poder abrir un blog totalmente gratis, entre otros www.blogger.com, www.typepad.com, www.livejournal.com/, www.blogia.com, www.cxtreblog.com (extremeño). También existe la posibilidad de publicar gratis a través de un servidor propio, por lo que tendremos que tener en cuenta el coste de la compra (si no poseemos ya uno) que es de apenas 10 euros en www.wordpress.com, www.sixapart.com/movablctype o www.textpattern .com , por ejemplo.

La gran mayoría destacan por su gran sencillez y facilidad para su uso. En nuestro caso, para los propósitos del presente artículo utilizaremos concretamente la plataforma de blogs www.blogger.com.

# **3.- ¿Es difícil crear y mantener un blog?**

Podemos afirmar con total seguridad que no; tener y mantener un blog es muy sencillo. Haciendo una rápida comparación, podemos afirmar que si una persona sabe mandar un e-mail prácticamente sabe hacer un blog.

Los pasos para crear un blog, después de acceder a través de nuestro navegador a una página web que nos preste el servicio de crear y publicar blogs, son tres:

Registrarse en la web (crear una cuenta), para lo cual tendremos que rellenar un formulario con los datos: usuario, contraseña y e-mail.

Asignar un nombre a nuestro blog: además de darle un título deberemos comprobar que la dirección del blog que queremos crear está libre, es decir que no está siendo usada por otro usuario.

Elegir la plantilla que queremos para nuestro blog.

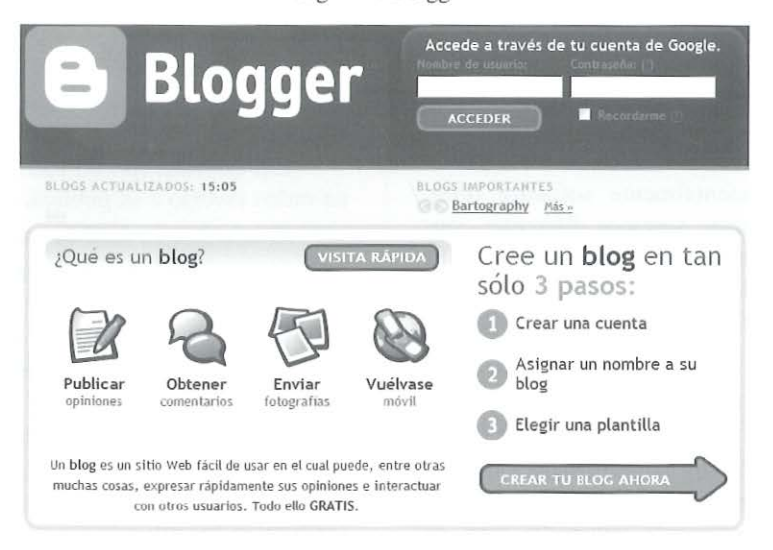

Figura 1. Blogger.

Después de seguir estos tres pasos el blog estaría creado y ya se puede empezar a publicar.

Si crear un blog resulta sencillo, los pasos para publicar en él son aün más sencillos:

- Entramos con nuestro usuario y contraseña en la web que nos presta el servicio del blog.

- Pulsamos sobre "Nueva Entrada"

- Cumplimentamos los apartados "Titulo" y "Desarrollo" del post. No es obligatorio cumplimentar los dos, pero si al menos uno de ellos.

- Pulsamos sobre "Publicar" y ya tenemos subido al blog una nueva entrada, artículo o post.

Para comprobar que el nuevo post es correcto simplemente tendremos que ir a la dirección de nuestro blog.

Una vez que hemos visto lo fácil que es publicar, comprenderemos que mantener un blog no es una cuestión que dependa de aspectos técnicos, sino de nuestro interés y constancia para ir publicando los conespondientes contenidos.

# **4.-¿Qué equipos y qué programas son necesarios?**

El hardware necesario para crear y mantener un blog es muy básico: un ordenador y una conexión a Internet. **En**  cuanto al software se puede utilizar cualquier navegador de Internet: Fire Fox, Explorer, Opera, etc. Podremos publicar y administrar nuestro blog desde cualquier parte del mundo ya que al servicio de blog se accede de manera online.

Pero además de este servicio, que muchas páginas de Internet nos ofrecen de manera gratuita para alojar nuestro propio blog, existen otras muchas páginas que nos ofrecen -de manera también gratuita- otros muchos servicios. Entre ellos podemos destacar la publicación de videos o de presentaciones Power Point, fotos, la utilización de correctores ortográficos, chats, buscadores internos, etc. que integrados en nuestro Blog harán que el mismo se acerque bastante a la Web 2.0, donde lo que prima es la interactividad.

Algunas de las páginas más importantes que nos ofrecen estos otros servicios son:

- Youtubc.com: es un servicio gratuito que permite subir videos a Internet. Una vez subido el video, nos ofrece tanto un link donde visionar el video como un texto html. Este documento lo podemos copiar y pegar en un post de nuestro blog y visionarlo desde allí directamente.

Mapasconceptuales.com y Gliffy.com nos permiten hacer mapas conceptuales y representaciones de esquemas online sin necesidad de instalar nada en nuestro ordenador.

- Flickr.com y Picturctrail.com: son páginas de alojamiento de fotos. Desde allí las podemos enlazar e insertar a nuestro blog. Además, sobre todo Picturetrail.com, nos permite hacer unas muy curiosas presentaciones.

- RichChartLive.com: es un completo generador de gráficos estadísticos.

- Es.wikipedia.com: Wikipedia es la enciclopedia online más popularmente utilizada en Internet.

- Docs.googlc.com: con él podemos utilizar el editor online para dar formato a los documentos o revisar la ortografía, subir documentos de Word, PDF, etc, descargarnos documentos, editar documentos online con otras personas, y publicar documentos en un blog, entre muchas otras cosas.

- Casi todos los periódicos online ofrecen la posibilidad de publicar los titulares de sus noticias en los blogs, además de manera fácil y sencilla.

- Lenguaje.com: corrector ortográfico online que además dispone de diccionario de antónimos y sinónimos e idiomas.

- Chatango.com: es fácil de instalar en un blog. Se puede conversar online con cualquier persona que entre en el blog.

Google.com/calendar/render y CalendarHub.com: nos permiten colocar en nuestro blog un calendario con la fechas que deseemos incluir como más destacadas.

# **5.- ¿Qué pueden aportar los blogs a la docencia?**

Comencemos poniendo de manifiesto los principales cambios acontecidos en relación con la web, en palabras de José Luis Orihuela profesor de la Universidad de Navarra, España, y autor del blog eCuaderno.com (http://www.ecuaderno.com), dedicado a temas de ciberculturas y nuevos medios. Después de cuatro años de trabajo con los blogs en el ámbito universitario, sostiene que:

*"Los estudiantes ya no se Limitan al consumo de información producido por otros a través de un buscado,; que era su noción. inicial. Adoptan una posición*  *activa respecto a la red,* y *esto se convierte en parte de la solución o parte del problema, en la medida en que la calidad* y *el rigor de su información sean más o menos altos. "* 

Por otra parte se está produciendo un proceso de alfabetización digital. A este respecto dice Orihuela que "La *gente aprende a leer* y *escribir a través de enlaces e hipertexto, algo que sólo se puede aprender haciéndolo",* algo que se hace de forma natural cuando alguien tiene un blog y lo utiliza de manera habitual. Por último se refiere al hecho de que no estamos acostumbrados a exponer nuestras opiniones a lo demás y asumir y valorar las críticas, cuando dice que:

" .. *.para mis alumnos, desde el prime,;* el *curso comienza a ser un entrenamiento, incluso bajo fuego real, acerca de lo que significa la escritura pública, sobre lo que significa estar expuesto de forma permanente a la luz pública, para bien o para mal".* 

Volviendo a la pregunta principal sobre qué pueden aportar los blogs a la docencia, estimamos que más allá de la propia utilidad y habilidades que proporciona al alumno, los blogs pueden ayudar a la transmisión de valores. Y además cuanto antes se introduzcan en el Sistema Educativo mejor. Como profesores universitarios impartimos docencia a una generación deficientemente "alfabetizada" en las Tecnologías de la Información y comunicación, de manera que actualmente todavía podemos encontrar alumnos de Universidad (por ejemplo alumnos de las Diplomaturas de Maestro de tercer curso) que no tienen la menor idea de qué es y para qué sirve una herramienta tan sencilla de usar y con tantas posibilidades para la enseñanza como los blogs.

Diversos profesores, que los están utilizando desde los primeros niveles de la enseñanza, nos muestran que un niño de ocho o nueve años puede mantener un blog de forma autónoma, pudiendo realizar actividades enriquecedoras como comentar libros que han leído, revisar recursos en Internet sobre temas que se han trabajado en clase etc.. En cada nivel educativo podemos darle una orientación adecuada al uso de los blogs. Por ejemplo en la Enseñanza Primaria y Secundaria Obligatoria es más fácil hacer un tipo de "blogging" más autobiográfico, que potencie su expresión y el uso del lenguaje, mientras que un uso más social de la herramienta sería más adecuado para Secundaria post-obligatoria y Bachillerato e incluso para la Universidad puesto que requiere una formación y una madurez mayor que ya tienen los estudiantes de esas edades.

En definitiva los blogs constituyen una herramienta que libera al usuario de los problemas tecnológicos asociados al medio y le permite dedicarse de lleno a la tarea que a él más le interesa, que es la escritura y la expresión.

Una definición de qué es un blog y de su posible utilización en el aula la podemos encontrar en (Peña,I; Córcoles, C.P. y Casado, C.: 2006). Para ellos:

*"El b/og es un caso particular de CMS* (content management system, en español: sistema de control de contenidos) donde un autor, o un grupo reducido de ellos, escribe un contenido sobre *el que los lectores pueden opinar. Se*  organiza de manera que lo último escri*to es lo primero que se puede leer y a los comentarios de los lectores se les puede dar más o menos relevancia"* 

En general un blog con una actualización frecuente suele tener un buen número de lectores habituales que, con sus comentarios, pueden enriquecer el tema tratado en una determinada entrada. Y en una clase esos lectores habituales los tenemos asegurados, de manera natural, si el blog es un recurso didáctico más de los utilizados en clase. Sin tener que disponer de unos recursos tecnológicos sofisticados, pues bastan los que habitualmente disponen los centros, disponemos de una sofisticada herramienta de publicación, que permite hacer llegar la información incluso traspasando las propias fronteras físicas y temporales de una clase. Y esta circunstancia posibilita también el intercambio de información ínter-clases, inter-centros e incluso, salvando la barrera del idioma, el conocimiento de la cultura y el intercambio de información sobre temas interesantes para el ámbito escolar entre diversos países.

En cuanto a la utilización del blog en el aula, Downes, S. (2004), distingue entre el uso del blog como tal y su utilización como gestor de contenidos y Farrell (2003) enumera cinco formas posibles de usar el blog en el aula:

- El blog reemplaza la página web estándar de la clase (o actúa como página web de soporte, si ésta no existía) y por tanto es un tablón de anuncios.

- El instructor utiliza el blog para publicar enlaces a contenidos en la Red.

- El blog se utiliza para organizar el debate de clase.

- El instructor utiliza el blog para organizar seminarios y dar resúmenes de lecturas.

- Se pide a los estudiantes que escriban sus propios blogs.

Mientras que el primer y segundo punto son usos del blog que divergen del concepto estricto de «blog» en que no son base de una conversación y, por tanto, son usos del blog como CMS, los puntos tercero y cuarto se ajustan más fielmente a la definición de blog. Finalmente, en el punto quinto, el uso que los estudiantes hagan del software determinará si el blog se usa como tal o no. Para

Farell lo más importante es conseguir publicar información del aula de forma eficiente y estimular al estudiante a profundizar en el aprendizaje realizado en ella, posibilitando la realización de comentarios donde se da un paso más: el estudiante puede usarlos para aportar nuevos enlaces, comentar los proporcionados por el profesor o el resto de estudiantes o para exponer dudas y realizar preguntas, enriqueciendo el aprendizaje y favoreciendo un debate constructivo, con un mayor nivel de reflexión previa del que es posible obtener en el aula en tiempo real.

Figura 2. Ejemplo de blog educativo. [http://www.aulablog.com/]

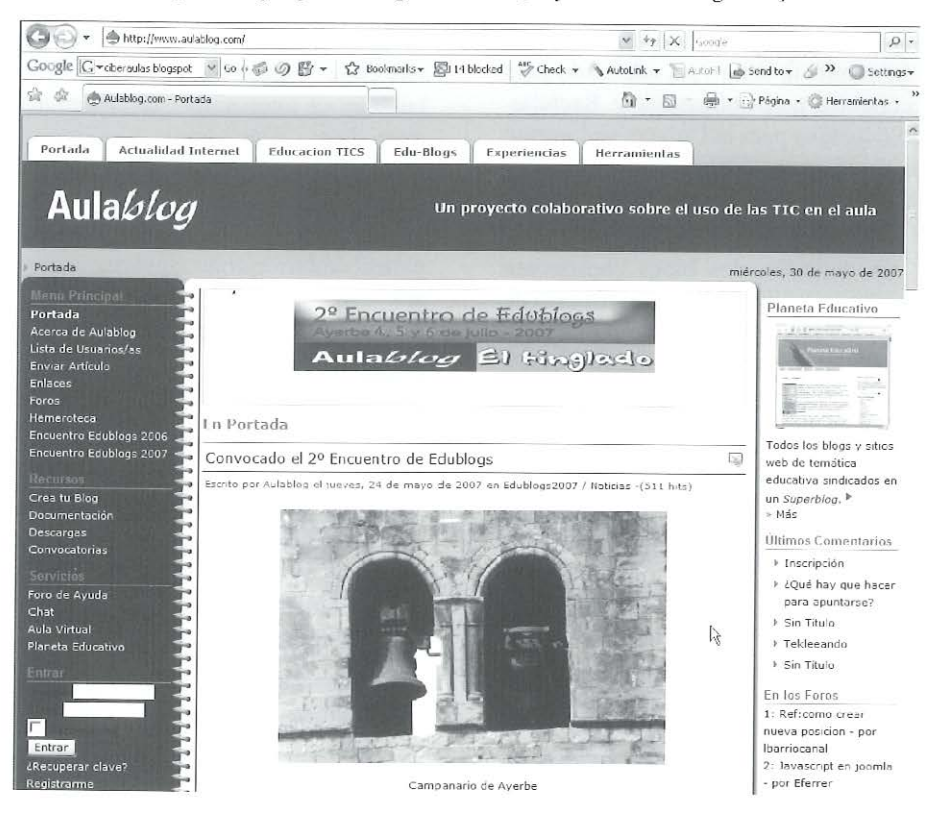

Con un blog creado y mantenido por los propios alumnos, pero orientado por el profesor, se podría conseguir:

- Dotar a los estudiantes de la capacidad de buscar información de manera autónoma.

- Fomentar la reflexión y el espíritu crítico de los alumnos.

- Elevar el nivel de la conversación en el aula, a través del debate (tanto directo como asíncrono) que se desarrolle en el entorno virtual.

- Facilitar la participación de todos los estudiantes, incluso de aquellos que pueden sentirse excluidos por motivos sociales en el entorno del aula.

- Facilitar la expresión de las ideas, mejorando la práctica de la expresión esc rita.

- Compartir trabajos escolares y prácticas elaboradas por los propios estudiantes.

- Estimular a los estudiantes a leer y aprender más sobre los temas tratados en el aula, ampliando los que sean de mayor interés para ellos.

#### *El trabajo práctico con los Blogs:*

Dentro de la docencia los blogs podrán ser usados por sus diferentes miembros de la siguiente manera:

#### Los alumnos

Los blogs pueden ser utilizados en el aula como cuaderno interactivo del alumno, donde el alumno irá realizando de las diferentes tareas que sean solicitadas por su profesor, apareciendo estas tareas en orden cronológico inverso a su realización en el blog.

Los trabajos podrán ser tanto cjerci-

cios cortos, como más ejercicios de investigación o desarrollo que pueden durar incluso todo el año. Así imaginemos que en 4<sup>°</sup> de la ESO el profesor manda realizar a la clase un trabajo sobre la Historia de su Comunidad Autónoma. El alumno podrá ir realizado en cada post un apartado de la historia de su región. Por ejemplo si está estudiando La Edad de Piedra, el alumno en el post desarrollará aquello que sea capaz de investigar de lo que paso en su región en aquel período. Después realizará otro post-apartado con el titulo: La Edad de Hierro y en él incluirá el desarrollo de dicho período. Por poner otro ejemplo, en la asignatura Economía y Organización de Empresas de 2º de Bachillerato, los alumnos podrán ir realizando en un blog paso a paso un plan de empresa llevando a la práctica lo que aprendan en clase. O por ejemplo en la asignatura de Inglés los alumnos podrán realizar un pequeño cuento en este idioma post a post, capítulo a capítulo.

Se pueden incluir en un blog desarrollos más o menos extensos, como los sugeridos anteriormente, pero también se pueden incluir elementos cortos individuales, que quizá fueran adecuados para tópicos concretos de asignaturas como Matemáticas, Inglés, Educación Práctica y Visual, Tecnología, ...

A través de un blog los alumnos no sólo realizarán los ejercicios para el profesor y para sí mismos, sino que al publicar sus ejercicios en un blog lo harán también para el resto del grupo del aula, con lo cual estamos fomentando el trabajo de grupo y la solidaridad compartiendo la información. Además, el alumno mediante los diversos enlaces a otras

webs, que realice durante la elaboración de la tarea encomendada, facilitará al profesor el descubrimiento de las diversas fuentes de información que el alumno ha tomado, su análisis, su resumen y su aplicación practica.

### Los compañeros

El resto de los compañeros, en el caso que el ejercicio realizado se preste a ello, podrán realizar en los comentarios aquellas observaciones, interpretaciones, aportar ideas, solicitar las aclaraciones que necesiten, comentarios en general sobre la actividad realizada por sus compañeros, aumentando el debate y la información, quedando todo esto de forma permanente en el blog para cualquier duda o consulta posterior que pudiera surgir tanto a los alumnos como al profesor.

### El profesor

Antes de enumerar las aplicaciones que un blog puede tener para el docente queremos señalar que si el profesor utiliza un "agregador de blogs" verá de forma automática y visual aquellos blogs que han sido actualizados, es decir, aquellos blogs en los que el alumno responsable ha avanzado en las prácticas o ejercicios. Además en la mayoría de los agregadores de blogs los últimos blogs actualizados se sitúan los primeros (más arriba), es decir, aparecen en el agregador en orden cronológico inverso a su actualización. Por ello, el profesor sólo tendrá que visitar aquellos blogs actualizados desde su última visita o comprobación lo que le ahorrará tiempo en la corrección de los ejercicios de los alumnos. Esto no es óbice para que, de vez en cuando, el profesor deba visitar todos los

blogs para ver los comentarios realizados por el resto de compañeros en los blogs.

Como cada uno de los post que publique el alumno al realizar su tarea tendrá una fecha de realización, el profesor podrá ir viendo el nivel con el que avanza cada uno de sus alumnos a' la hora de asimilar, de realizar, de aplicar los conocimientos a la práctica encomendada, y por ello el profesor sabrá de las dificultades de cada alumno y podrá adaptarse de una manera mejor y eficiente a las necesidades de cada uno de sus alumnos.

El docente en la sección de comentarios podrá dejar a los alumnos su impresión sobre la marcha de la práctica, las observaciones, advertencias, mejoras que crea que el alumno deba de realizar en su tarea. Además, al poder ser visibles los comentarios realizados por los alumnos en cada uno de los diferentes blogs, el profesor podrá saber cual es la causa que a cada uno de los alumnos le ha provocado la duda, el error, y podrá corregirlo de una manera más fácil y personal.

También el profesor podrá comprobar el número de comentarios realizados por un alumno en los blogs del resto de compañeros por lo que podrá valorar de forma más directa la intervención, interés, etc. que el alumno tiene por la materia y por el trabajo de sus propios compañeros. Esta circunstancia hace recomendable informar a la clase de que las intervenciones realizadas en los blogs de los compañeros, serán tenidas en cuenta a la hora de valorar su interés por la asignatura y también contarán en su nota final.

*¡Qué podemos hacer con un blog en clase?* 

En síntesis y entre otras posibles utilizaciones, los blogs pueden servir en clase:

- Como herramienta didáctica para la impartición de la asignatura.

- Como soporte visual tanto para la impartición como para la realización de ejercicios.

- Para publicar material didáctico.

- Para estimular a la autoevaluación.

- Para tratar y sintetizar la información obtenida de manera de los compañeros.

- Para trabajar de forma colaborativa entre alumnos/docentes.

- Para organizar los trabajos de cada alumno/a en carpetas, álbumes, etc.

- Para realizar el seguimiento y control del proceso de aprendizaje y crecimiento tanto del grupo como de cada integrante del mismo.

- Como elemento que facilite la interacción con otros grupos.

- Para estimular la participación utilizando diferentes lenguajes.

- Como medio de aproximarnos a las publicaciones multimedia.

- Como medio de funcionamiento y como espacio de experimentación en la investigación-acción de nuestras prácticas.

- Para favorecer los distintos roles de un grupo y estimular la expresión de todos/as los/as integrantes.

- Para organizar campañas de difusión.

- Para guiar, coordinar y moderar de

forma virtual los trabajos presentados en clase.

- Para proponer actividades lúdicas.

- Para incentivar a la construcción de redes y el trabajo en grupo.

- Para propiciar el aprendizaje colaborativo basado en estrategias de creación de trabajo en equipo.

# **6. Un ejemplo práctico de utilización en la docencia.**

En nuestra práctica docente, hemos llevado a cabo experiencias de trabajo colaborativo entre alumnos de Primaria que pueden adaptarse al formato de blog que estamos proponiendo.

Un ejemplo de ello lo constituye la serie de experiencias llevadas a cabo entre los centros Colegio Público "San José" de Guadajira (Badajoz) y varios centros escolares españoles y extranjeros, tales como la Escola Básica de Ensino Primario nº 6 de Évora (Portugal) o la Newtown National School de Crettyard (lrlanda).

El núcleo de estas experiencias lo constituyó el intercambio entre los escolares de conocimientos acerca de sus respectivas culturas, utilizando, para ello, las posibilidades que Internet les proporcionaba. Partiendo de que Internet debiera estar naturalmente en el aula de la misma manera que están otras fuentes de información como manuales escolares, libros, revistas, mapas, vídeos, ... estas iniciativas pretendieron, a partir de la práctica, encontrar motivos válidos y sostenibles que fundamentasen y justificasen el acceso a los ordenadores y a Internet en el desarrollo de la actividad educativa.

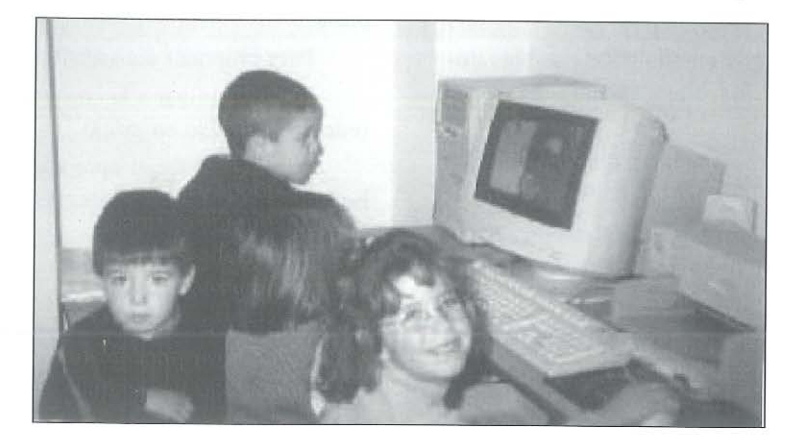

Figura 3. Alumnos/as del Colegio Público "San José" de Guadajira (Badajoz)

La forma de trabajo de los alumnos consistió en elaborar pequeños trabajos que fueron subidos a la red, de manera que los demás alumnos participantes, así como los profesores, pudieran presentar sus aportaciones, sus dudas y sus sugerencias.

Cada uno de los trabajos creados por los alumnos supuso, pues, dos interesantes aportaciones: en primer lugar, el necesario trabajo de investigación para preparar sus aportaciones, para lo que recurrieron no sólo a las tradicionales fuentes de información, sino a la búsqueda en Internet. En segundo lugar, las preguntas, dudas y sugerencias que, por parte de todos los participantes se plantearon, supusieron la observación del trabajo de todos los demás, y la práctica efectiva del trabajo colaborativo.

El formato de estos trabajos fue muy

variado, incluyendo no sólo materiales gráficos (dibujos) o textos, sino, aprovechando las facilidades que el medio proporcionaba, vídeos y archivos de sonido.

Se estableció, para dinamizar las aportaciones, una metodología de trabajo centrada en tópicos de interés común, que fueron las fiestas populares de los respectivos países (Todos los Santos, Navidad, Carnaval, Pascua y San Juan), sus calendarios de desarrollo y los hechos culturales asociados a ellos.

Veamos algunos de los trabajos presentados por los alumnos, en el formato original en que fueron creados.

*Conocimiento de otras realidades.* 

Our school's proper name is Scoil Naomh Abban which means St Abban's School but we just call it Newtown **N .S.** 

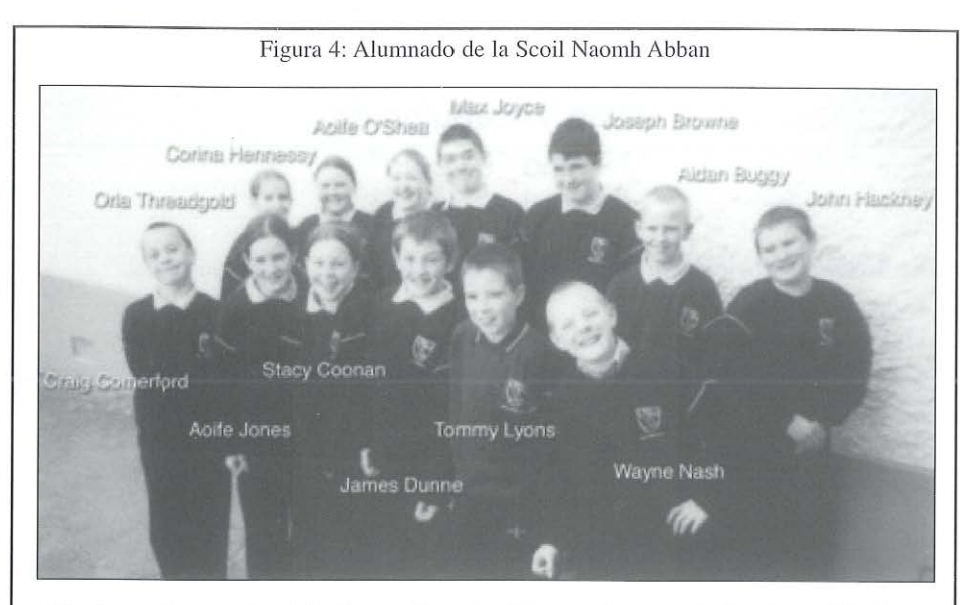

We live in County Laois in the south-east of the county near the borders of Carlow and Kilkenny.Thc ncarcst towns are Carlow and Castlecomer. There is an athletic club about 3 miles away and a lot of the pupils go and run very well. We also have a football club, a soccer club and a handball alley. There are 62 pupils in Newtown and threc classrooms. The teachers are Mr Threadgold (principal, 5th + 6th classes), Ms Corrigan (2nd, 3rd, 4th) and Ms Mullins (Jnr. Infants, Snr. Infants, 1st class). There is a Resource Teacher called Ms Barry and a Learning Support Teacher called Mr Doheny. The ages of the pupils vary from 4 to 13 years of agc. Wc would say the ages of the teachers but there was no chance of them telling us their age!

*Vocabulario de otros idiomas* 

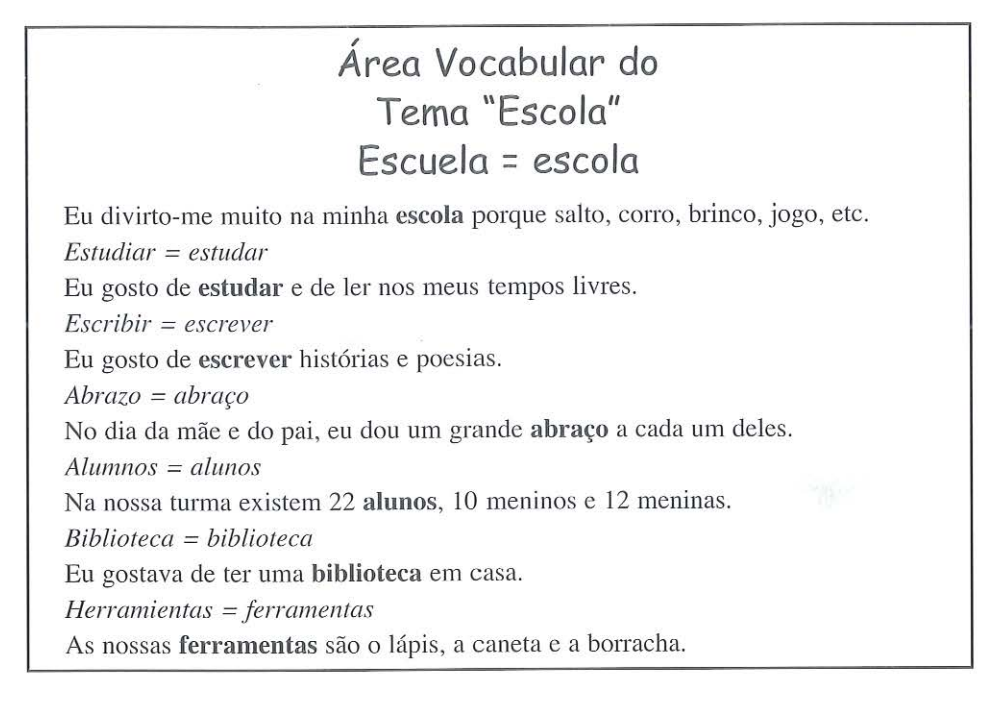

*Fiestas populares de los distintos países.* 

Figura 5. Los Reyes Magos

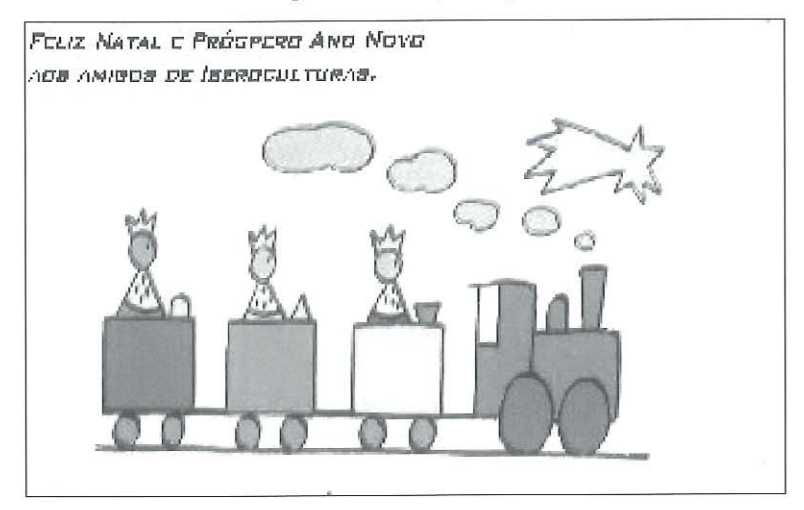

122

*Gastronomía* y *celebraciones populares* 

Food Glorious Food...

Hello Friends.

We do not have a carnival before Lent but we have a celebration called Shrove Tuesday (Pancake Tuesday).

We have this celebration on the day before Lent begins. It comes from the tradition of getting rid of ali the flour and eggs before Lent begins.

Take a look at Aoife Jones eating a pancake!

Figura 6: Una escena del video sobre gastronomía.

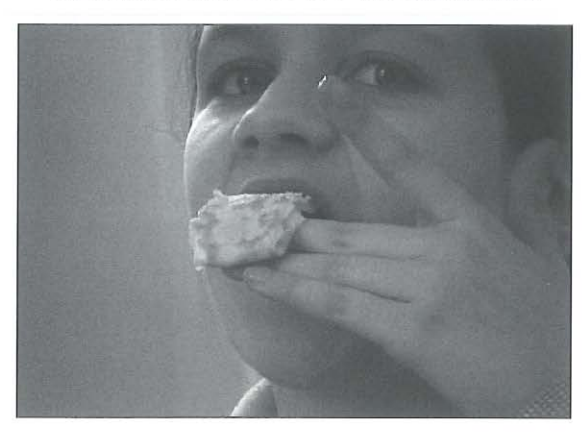

We have included a movie of our activity, you can see **it** on the movies page. What activities do you do at your carinval? See you soon, **John Hackney and Aoife Jones** 

Campo Abierto, vol. 26, nº 1 - 2007

# *Tra¡es regionales*

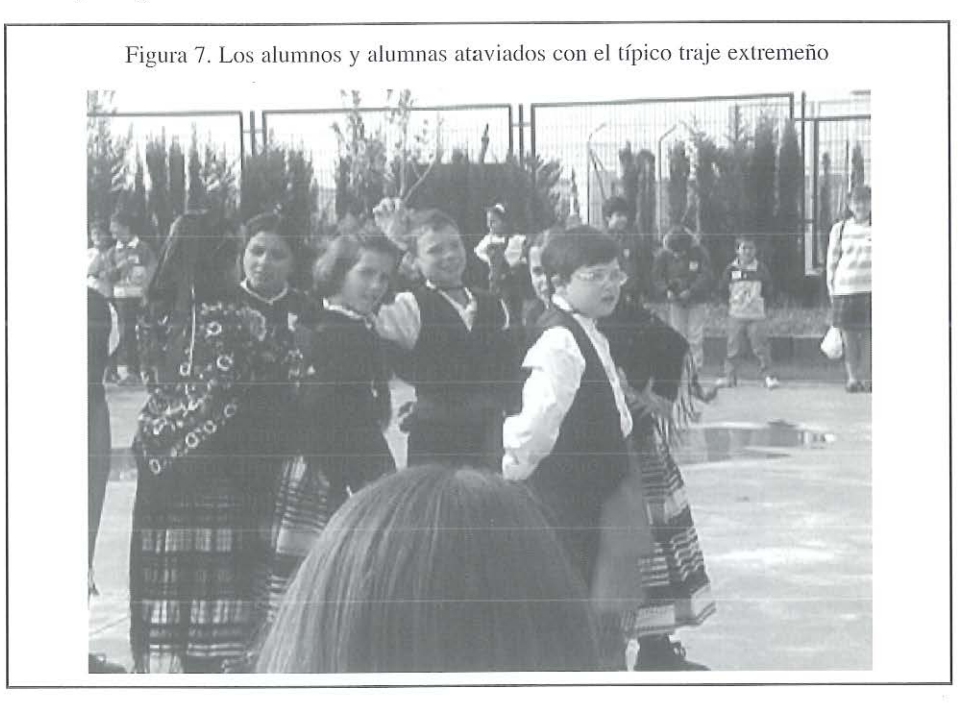

# *El trnbctio en el campo*

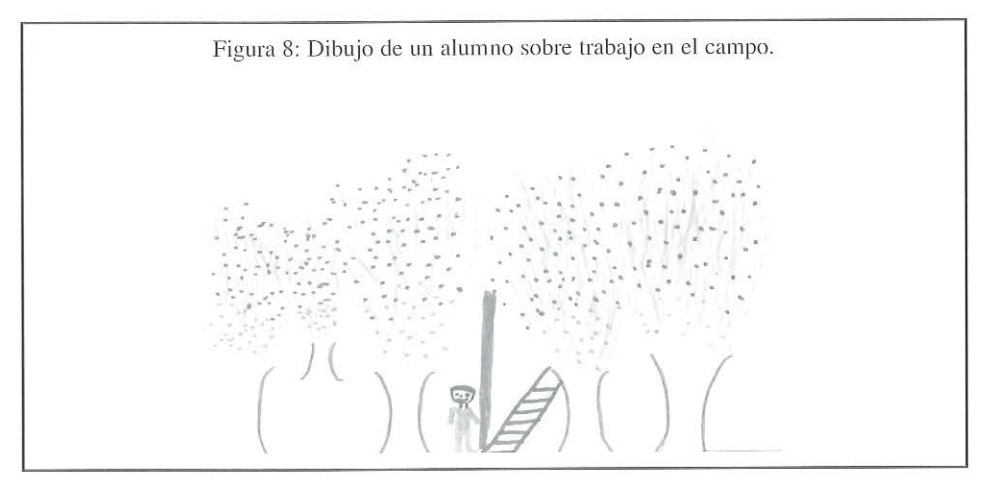

*Expresiones lingüísticas (proverbios, leyendas, cuentos populares, poemas, etc)* 

Last week we watch on the Spanish news about St. Patrick and we would like to know about his story.

See you'

## **Children from Guadajira.**

The Story of Saint Patrick

Patrick lived in Britain and was brought up to love God. At sixteen he was captured and taken to Ireland as a slave. He was bought by Milchiu. He prayed every night and day while praying once he heard a voice telling him to go to the harbour. Then he sailed away from Ireland. Then he had a dream at night and it told him to go back to Ireland. He learned about God for many years When he reached Ireland he made everyone Christians. He lit a fire in memory of Easter. The king at that time was King Laoire and was not to happy about Patrick's fire. Patrick explained to laoire all about God and he used the shamrock to show three gods in one. Patrick and his followers went around Ireland making people Christians. Within the next forty years people in Ireland became Christians.

### **by James Dunne**

We celebrate Saint Patrick's Day on the 17th of March. Here is a card designed by **Orla Threadgold**  Homepage

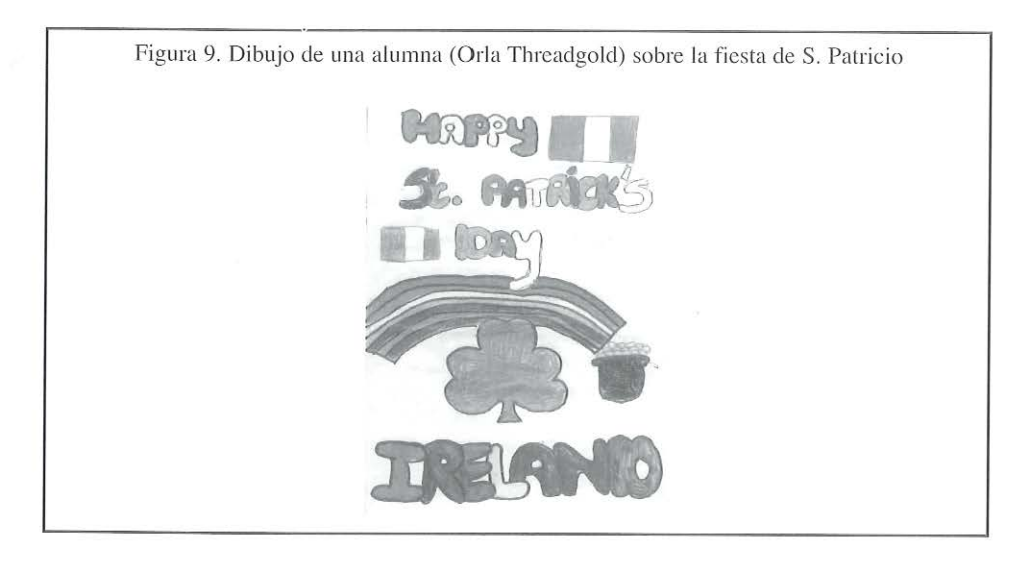

# *Profesiones* y *tecnologías en extinción*

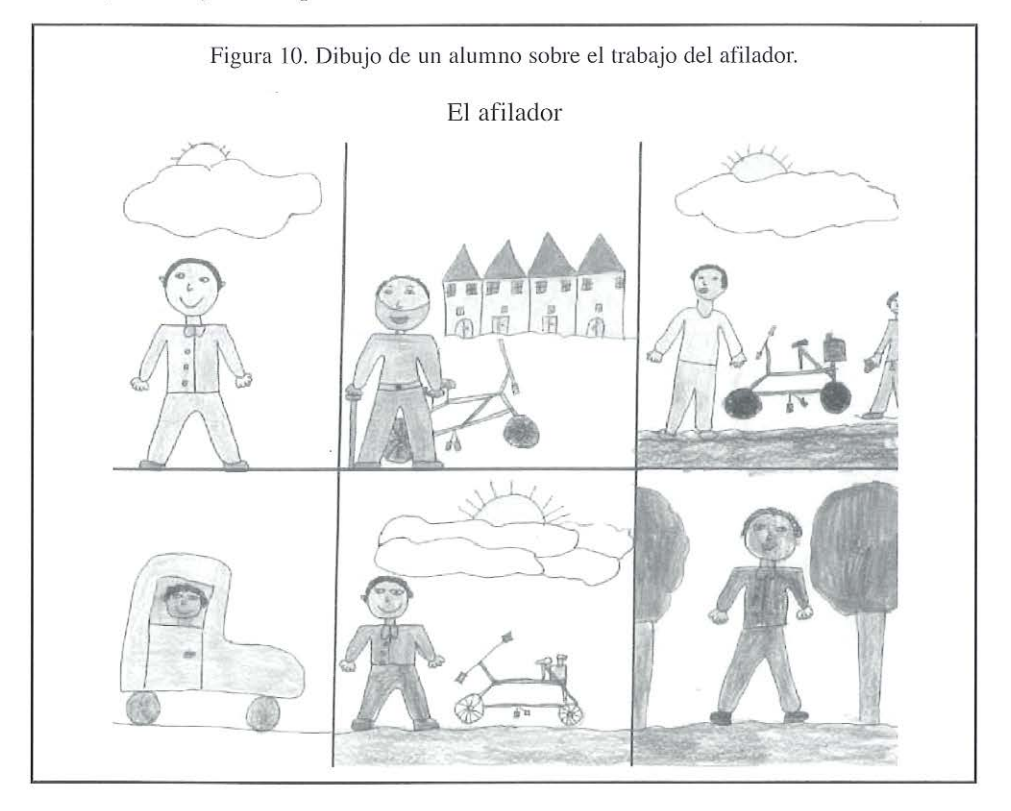

*Rituales* 

CANTIGAS DE NATAL.

Nos estamos tão contentes, tão contentes que ternos de brincar (bis) Nos estamos tão contentes, tão contentes ternos de festejar (bis)

Hora vã de roda e va de rodar nas danãas de roda como è bom pular.

E viva José, e viva María e viva Jesus alem deste dia.

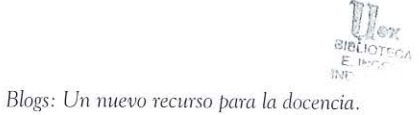

# *Juegos tradicionales*

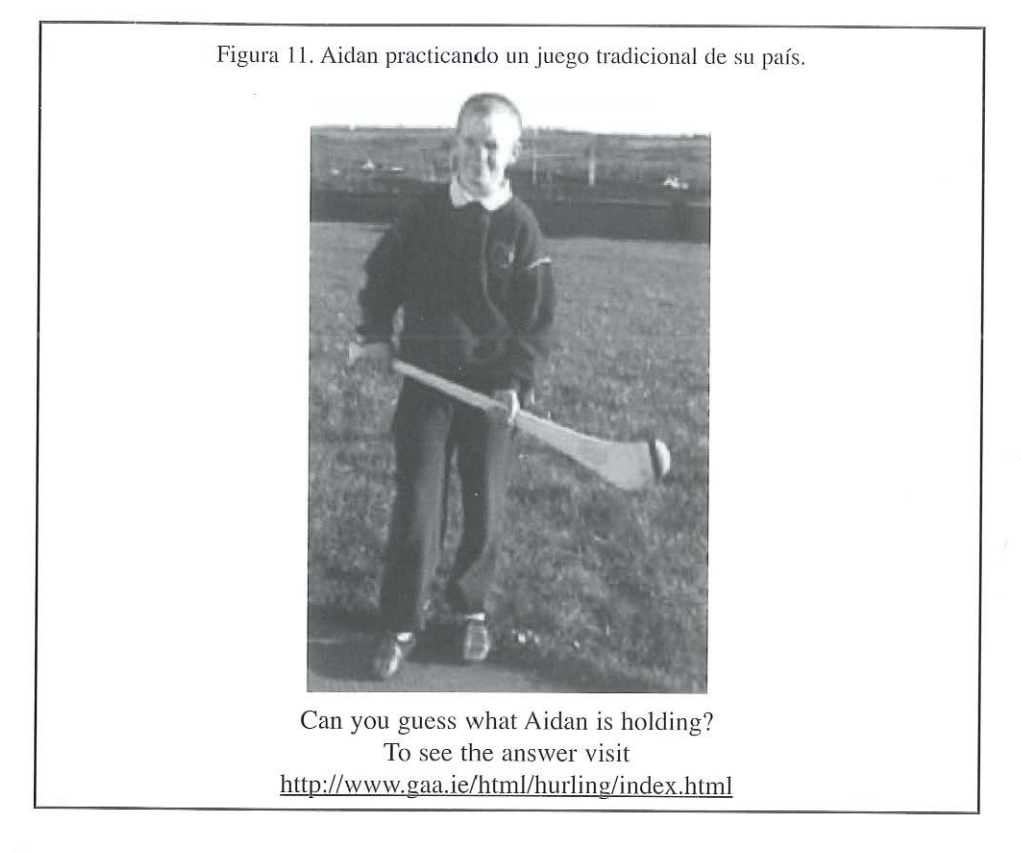

*Orros usos* y *costumbres* 

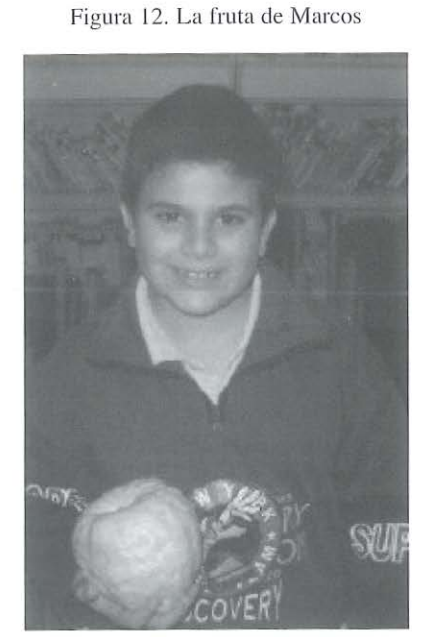

**Can you guess what Marcos is holding?** 

Dear Friends

We had a lot of diseussion about what Marcus might be holding. We are mystified!

Here are some answers about what we think.

### **Your Friends at Bowbridge**

We are answering what is Marcus holding? The rest of the class thought it could be melon, ball or an apple but we think it is an apple because it looks like one it has a dent in could you tell us what it really is would like to know. Yours truly

### **Maryanne Wilson Michelle Keetley**

We think Marcus is holding a melon, so please tell us if were right. We might be wrong but we think it's definitely a fruit because it looks like a melon and a melon is a fruit. We also think it is a fruit because it has a stalk. Laura thinks that this is not a melon because it wouldn't have that many dimples. I think it is a huge apple...

Puzzled?

The answer is at the **bottom** of this page.

### *Trabajo escolar*

Hola amigos. Me llamo Alberto y estudio 6º de Primaria. Voy a contarios en qué consisten nuestros talleres.

Este año solo tenemos clase por la mañana así que por las tardes nos dedicamos a trabajar en varios talleres.

Los talleres de informática, mecanografía, teatro y manualidades los trabajamos con dos monitoras pero también los profesores del colegio llevan a cabo varios talleres:

los lunes trabajamos con la radio en el taller de comunicación con Don Luis.

los martes hay un taller de inglés

los miércoles se queda Lucia y Mari Carmen y enseñan a los chicos a cocinar , hacer labores , colocar la mesa ...

por ultimo los jueves se queda Nuria que trabaja sobre el medio ambiente: salen al campo hacen murales, fotografian animales y trabajan en el jardín.

Ya os hemos dicho que hemos un jardín precioso con palmeras , pinos, moreras y muchas flores .Todos los chicos que formamos las patrullas verdes, trabajamos para mantenerlo bonito, incluso los más pequeños como podeis ver en las fotos.

Ah! Y hasta creció una tomatera y nos dio tomates .

Besos desde Guadajira.

Además de estos, se produjeron muchos otros temas de interés y de intercambio entre alumnos: artesanía., monumentos, hechos históricos, itinerarios turísticos, ... Sin faltar... *Iniciativas solidarias a través de la red* 

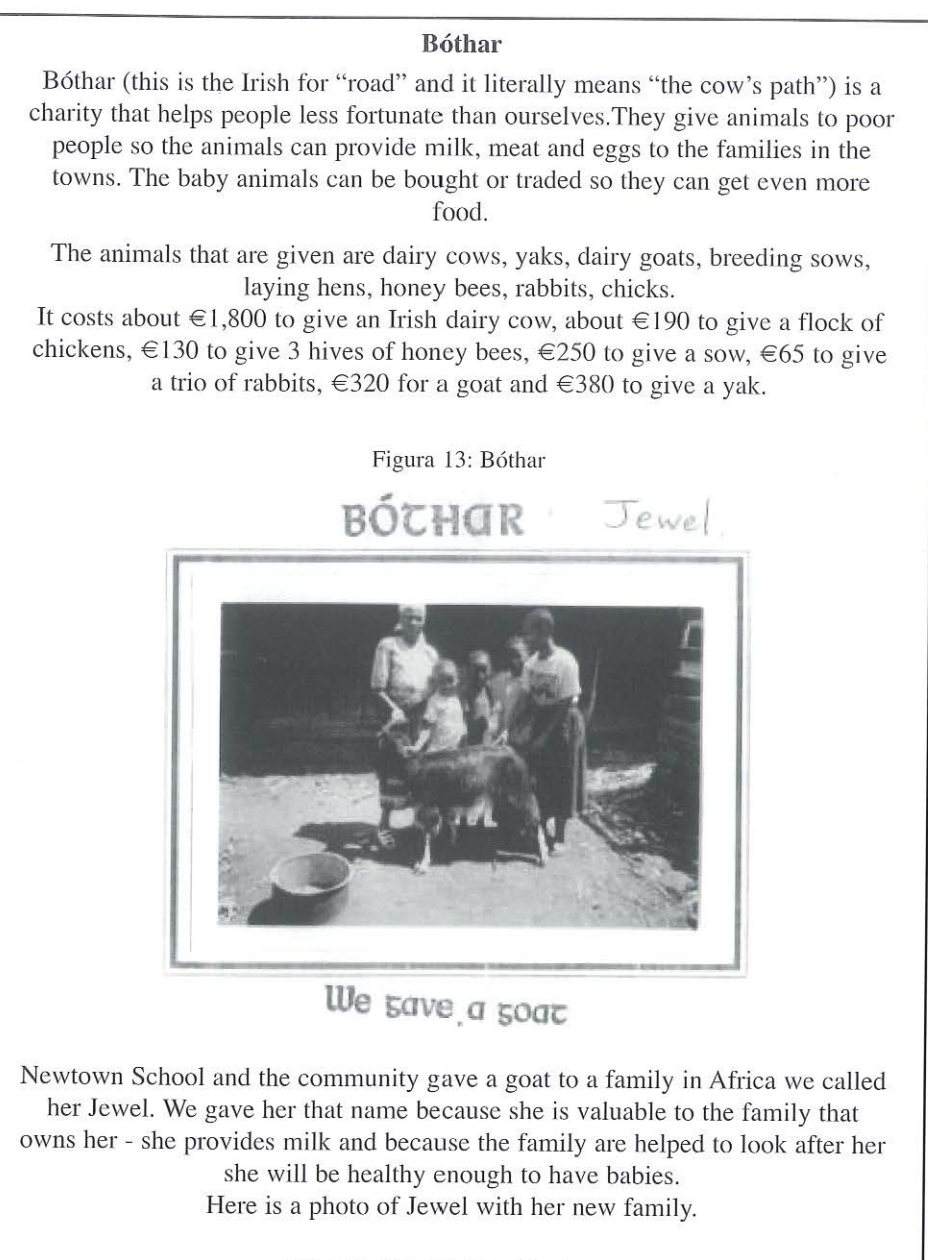

**5th and 6th classes, Newtown** 

El sentido de innovación pedagógica que estas iniciativas comprendían, se extendieron, no sólo a los aspectos curriculares de la utilización de las nuevas tecnologfas de la información y la comunicación (NTIC), sino también a las experiencias vividas por profesores y alumnos en las áreas de la multiculturalidad y de la educación moral y cívica (conocimiento y respeto de las diferencias étnicas, lingüísticas, religiosas, políticas) prestando particular atención a la dimensión europea de la educación. El contacto permanente con niños de otros países y el aprendizaje en un contexto real de lenguas extranjeras constituyó un aspecto de enorme valor educativo, demostrativo de que la acción educativa y que una nueva comprensión del mundo y de la vida podría surgir si los niños compartieran sus puntos de vista y disfrutaran de momentos de puesta en común proporcionados por este proyecto.

# **7.- Conclusiones e implicaciones**

A lo largo de este artículo hemos tratado de presentar a los profesores las posibilidades que ofrece en el ámbito educativo el mundo de los blogs. Ya en la introducción enunciábamos nuestras pretensiones focalizadas en mostrar cómo se crea y administra un blog, que los blogs pueden ser un potente instrumento a incorporar en el proceso de enseñanza y aprendizaje, y estimularles a que lo incorporen a sus clases. Para ello hemos proporcionado:

- Páginas web desde las que se puede crear y mantener un blog.

- Información sobre equipos y programas necesarios para los blogs y páginas web que contienen multitud de herramientas que se pueden incorporar fácilmente a sus blogs.

- Una reflexión sobre qué pueden aportar los blogs a la docencia.

- Sugerencias de para qué y cómo pueden utilizar los blogs tanto alumnos, como compañeros y profesores.

- Síntesis de las posibilidades de uso de los blogs en clase.

- Ejemplo de proyecto colaborativo que puede ser desarrollado utilizando como soporte de la Experiencia los blogs correspondientes.

En definitiva llegamos a la conclusión de que la utilización de los blogs en el aula, de forma útil y responsable, puede ayudar tanto al docente como al discente a cambiar su apreciación sobre la utilidad del ordenador y de Internet en el aula. La utilización de los blogs puede ayudarnos a superar una situación en la que, en la mayoría de los casos, se emplea el ordenador en el aula apenas para buscar alguna información en Internet (frecuentemente errática y sin control del profesor); esta búsqueda se suele hacer de forma indiscriminada a través de un buscador (como Google) y apenas obteniendo información de las 10 primeras entradas que nos referencia.

La comunicación que permiten herramientas como el Chat tampoco está siendo aprovechada en el aula en toda su potencialidad, usándose frecuentemente para chatear por chatear sin un objetivo educativo concreto y sin que quede constancia de lo hablado a través de este medio por los profesores y alumnos. Por contraposición los blogs ofrecen la posibilidad de un intercambio de información multilateral, donde ya se comienzan a tener conversaciones y donde la importancia del mensaje que lanza un usuario tiene el mismo nivel que la del resto de usuarios, llegando a generar pensamientos colectivos.

Los blogs son la herramienta para llegar a un fin, a un objetivo, son un cuaderno en el que, tanto el profesor como el alumno, pueden ir dejando sus impresiones, y mediante el cual el resto de compañeros del aula pueden discutir, debatir, mejorar o descartar las impresiones de sus compañeros. Además, al quedar constancia de este debate, de este camino que recorren los diferentes alumnos hacia su aprendizaje final, el feedback de este aprendizaje queda impreso en la red para la observación del docente, del propio alumno y del resto de sus compañeros.

Por último queremos manifestar nuestra convicción de que los blogs van a revitalizar el estado mortecino en el que en, los últimos tiempos, se encontraba Internet. De igual forma revitalizará el uso de las TICs en el aula, si los profesores son capaces de comprender las posibilidades que esta herramienta tiene y que hemos intentado exponer en este articulo; los alumnos tendrán que interiorizar que el uso de un ordenador no es un premio, sino que es tan necesario como saber leer y escribir, tan necesario como el uso del bolígrafo y del cuaderno.

### **8.- Glosario de términos**

La cantidad de palabras y siglas que se inventan (muchas de ellas desconocidas para los profesores), es decir lo que hoy en día se ha dado en llamar la "jerga informática", constituyen una barrera para su utilización en el aula. Para facilitar esta posible dificultad y la comprensión de este artículo incluimos este glosario.

@: **arroba:** en las direcciones de email se utiliza para separar el nombre del usuaria/o del nombre del proveedor del correo electrónico, por ejemplo: usuario@proveedor.com

**Acceso:** cada una de las veces que se entra en una página o blog.

**Acceso directo:** icono que sirve para acceder de forma directa a una aplicación, documento, web, blog, ...

**Adjuntar:** unir, enlazar un fichero al correo electrónico que se quiere enviar.

**ADN:** Advanced Digital Network: Red digital Avanzada

**Agregador de blogs.** Programa que permite mediante un enlace agregar contenidos de otros blogs al tuyo propio.

**Alias:** nombre, seudónimo, mote que el usuario usa y que puede sustituir o acompañar a su nombre de usuario.

**Aplicación:** programa diseñado para llevar a cabo una tarea útil para un usuario.

**Archivos de dominio público:**  archivos puestos en la red por sus dueños para ser compartidos con el resto de usuarios.

**ASP:** Proveedores de servicios de aplicaciones.

**Avatar:** personalidad que puede adoptar un usuario en la red y que le puede permitir cambiar de sexo, raza, aspecto físico, etc.

**Bajar:** descargarse un archivo de Internet.

**Banda Ancha:** sistema de transmisión de datos de alta velocidad y elevada capacidad.

**Banner:** objeto publicitario en un blog o web.

**Beta:** las versiones beta son versiones de programas o wcbs en pruebas, previa a la versión final.

**Blogosfera o blogsfera:** término bajo el cual se agrupan la totalidad de los blogs.

Brecha digital: expresión que hace referencia a las diferencias sociales de las comunidades, grupos, personas,... que tienen acceso a internet y las que no.

**Buscador:** programa que sirve para buscar gran diversidad de contenidos e información en la red.

**Cargar:** copiar un programa desde un sitio a la memoria del ordenador

**Chat o charla:** sistema para hablar mediante texto de forma online y en tiempo real.

**Ciber-:** utilizado como prefijo relaciona el significado de la palabra del mundo real al mundo de Internet.

**Ciberespacio:** lo constituyen todos los recursos de información disponibles desde Internet.

**Cibernauta:** persona que navega por lnternet.

**Clave o contraseña:** clave de acceso que sirve a un usuario para poder entrar y/o utilizar un ordenador, una pagina web, un programa, etc.

**Clic, Hacer:** pulsar un instante un botón del ratón sobre algún elemento de la pantalla del ordenador.

**Código Fuente:** es el lenguaje html con el que esta escrita una web.

**Componentes:** son los elementos de un ordenador: pantalla, torre, ratón, teclado, impresora,...

**Correo electrónico o email:** carta que viaja a través del ciberespacio.

**Descargar:** copiar a través de Internet un archivo que esta situado en otro ordenador.

**Digitalizar:** convertir cualquier tipo de información en digital para su comprensión por los ordenadores.

**Dirección electrónica:** la dirección de email de una persona. La dirección será única para esa persona o entidad.

**Dirección IP:** dirección estándar con la que se identifica un equipo que esta conectado a Internet.

**Dowload:** descargar

**Editor:** programa que permite crear o modificar archivos.

**Ejecutar:** abrir un programa.

**Enlace:** conexión entre partes de una web o con otras web.

**Freeware:** programa de dominio publico.

**FTP:** sistema que permite acceder y transferir a otro sistema de una red archivos.

**HTML:** lenguaje utilizado para crear enlaces.

**Icono:** dibujo, normalmente pequeño que sirve para activar un enlace a una web o a un programa.

**Internet:** red de ordenadores capaces de comunicarse entre si.

**Intranet:** red privada que utiliza el mismo software que se encuentra en Internet.

**Linux:** sistema operativo gratuito para ordenadores personales.

**Lista de Correo:** dirección electrónica a la que se puede suscribir cualquier correo electrónico para recibir los mensajes transmitidos a esa lista.

**MODEM:** dispositivo que adapta las señales digitales para ser transmitidas por una línea analógica.

Multimedia: combinación de sonido, imagen, texto y movimiento.

Navegar: explorar alguna parte de Internet.

**Navegador:** programa que permite navegar por la red.

**Online:** conectado, en línea.

**Programa de dominio público:** programa gratuito.

**Servidor:** ordenador que suministra información a otros ordenadores a través de una red.

Sistema Operativo: conjunto de programas por los que puede funcionar un ordenador. Son sistemas operativos Linex, Windows y Mac OS X.

**Sitio Web:** Conjunto de páginas web generadas por una persona o entidad y colgadas en la Red.

**Sofware libre:** Software que una vez conseguido puede ser copiado, usado, modificado y redistribuido libremente. Además suele estar disponible de forma gratuita en Internet.

**Spam:** correo electrónico no deseado que normalmente suele ser publicidad.

Subir: llevar algún contenido del ordenador a la red.

**TICs:** Tecnologías de la Información y la Comunicación (término que está sustituyendo al de "NT, Nuevas Tecnologías")

**Tutorial:** guía o libro de instrucciones que lleve al usuario a través de unos pasos predeterminados al aprendizaje de un programa.

**URL:** Localizador Unificado de Recursos. Es la dirección de una página web o de un blog.

**Utilidad:** programa que sirve para mejorar ciertas funciones del sistema operativo.

Ventana: estructura a través de la cual se ofrece la información al usuario en la pantalla del ordenador.

Versión: mejoras de programas que superan al anterior programa.

**Wiki:** del hawaiano wiki: rápido. Sitio web colaborativo donde varias personas pueden crear, modificar o borrar la información de una página.

#### **Referencias bibliográficas.**

BLANCO, S. Weblogs de Alumnos (1), Fílmica, 27/05/2005. http://www.filmica.com/sonia\_ blanco/archivos/OO 1649.html. 2005.

- BLOOD, R. Universo del weblog. Consejos prácticos para crear y mantener su blog. Gestión2000. 2005. Barcelona / versión española de su clásico manual de 2002.
- CEREZO, J.M. (coord.) La blogosfera hispana: pioneros de la cultura digital. Fundación France Telecom España, Madrid. 2006.
- DOWNES, S. Educational blogging. Educause Review [artículo en línea]. 2004. Vol. 39, n.º 5, p.14-26. Educause. ¡Fecha de consulta: 20 de Mayo del 2007). http://www.educause.edu/pub/er/erm04/erm0450.asp
- FARRELL, H. The street finds its own use for things». Crooked Timber [blog]. 15 de septiembre. 2003. [Fecha de consulta: 12 de septiembre http://crookedtimber.org/2003/09/15/the-street-finds-itsown-use-for-things del 2006).
- HUFFAKER, D. The educated blogger: Using Weblogs to promote literacy in the classroom», 2004. Firstmonday, Vol. 9 (6) http://www.firstmonday.org/issues/issue9\_6/huffaker/indcx.html
- LUENGO GONZÁLEZ, R.Non- Conventional Teaching Mathematics through Computers. Proceeding of the FIRST ITALIAN-SPANISH RESEARCH SYMPOSIUM IN MATHEMA-TICS EDUCATION. Departamento di Matemática Universita di Modena. ITALIA. 1994. Modena: Eds. Nicolina Malara and Luis Rico, p. 107-114.
- LUENGO GONZÁLEZ, R. Un nuevo reto para los Docentes: El acceso a la información científica después de Internet", 2002. En: *Materiales para la Enseñanza Universitaria* . Ed. ICE-UEX. Badajoz , p. 189-211.
- LUENGO GONZÁLEZ, R. y cols. Un punto de vista sobre la introducción de la Informática y la tecnología del ordenador en la E.U. de Formación del Profesorado de EGB. *Revista Campo Abierto,* 1983, nº 2, p. 53-79. Badajoz: E.U. de Magisterio de Badajoz.
- LUENGO GONZÁLEZ, R. y cols. La Informática y el uso del ordenador como motivación hacia el trabajo escolar en niños internos en una Institución de Acción social. *Actas "Simposio Internacional de Educación e Informática ".* Madrid. 1987, p. 99-104. Canto Blanco: Universidad Autónoma.
- LUENGO GONZÁLEZ, R. y cols. Hypercard: Nuevas posibilidades en la aplicación del ordenador en la Enseñanza. *Revista Campo Abierto,* 1992, nº 9, p.107- 137. Badajoz: E.U. de Magisterio de Badajoz.
- LUENGO GONZÁLEZ, R.; ARIAS MASA, J. y MARTÍN TARDÍO, M. A. Dctcction of necessities and definüion of characteristics for the implementation of an autonomous system for maintenance of compuler classrooms in Primary Education. Second lnternational Conference on Multimedia, Information and Communication Technologies in Education. 2003. (m-ICTE2003J. Badajoz. (http://www.formatex.org/congrcso.html)
- LUENGO GONZÁLEZ, R.; ARIAS MASAS, J.y CASAS GARCÍA, L. M. Evaluación de la calidad de cursos virtuales y otros materiales multimedia: Indicadores de Calidad y construcción de un cuestionario de medida. *En: Actas Jer Simposium Iberoamericano de Educación, Cibernética e Informática: SIECI* 2006\_en el contexto *de 5ta Conferencia Iberoamericana en Sistemas, Cibemética e Informática.* 2006. CISC! . Orlando, Florida (EE.UU), del (Volumen II).
- LUENGO GONZÁLEZ, R.; BLÁZQUEZ ENTONADO, F.; CUBO, S.; & DE LA CRUZ, J. Necesidades Informáticas del Profesorado de la UEX. *Campo Abierto.* 1998, nº *15,* p.11 1-139 . . Badajoz: E.U. de Magisterio de Badajoz.
- LUENGO GONZÁLEZ, R.; CASAS GARCÍA, L. M. y cols.. Old Theorems And New Tcchnologies. The Example Of Pythagoras' Theorem. *En: Book of abstracts of short presen*tations. 8<sup>°</sup> Congreso Internacional de Educación Matemática. 1996. Sevilla: (ICME-8).
- LUENGO GONZÁLEZ, R.; CORCHO SÁNCHEZ, P. & GONZÁLEZ GÓMEZ, J. J. Enseñanza colaborativa en la Red: el entorno virtual BSCW. *Campo Abierto.* 2002, nº 22, *p.* 113-133. Badajoz: Facultad de Educación Universidad de Extremadura.
- LUENGO GONZÁLEZ, R.; CUBO DELGADO, S. Las Tecnologías de la Información y la Comunicación en la Formación Universitaria. En: *Materiales para la Enseí'íanza Universitaria.* 2004, n" 4, p. 141-165. La Formación de los Profesores noveles Universitarios. Badajoz: Ed. ICE UEX.
- LUENGO GONZÁLEZ, R.; MENDOZA GARCÍA, M., y CASAS GARCÍA, L. M. . Hipertexto y sus posibilidades didácticas. La aplicación Guide. *Revista Campo Abierto.* 1989, nº 6, *p.* 80- 100. Badajoz: E.U. de Magisterio de Badajoz..
- ORIHUELA, J. L. Selección de blogs de alumnos. 2003. eCuaderno, http://www.ecuaderno.com/archives/000080.php,
- ORIHUELA, J. L. La revolución de los blogs. Cuando las bitácoras se convirtieron en el medio de comunicación de la gente. 2006. Madrid: La Esfera de los Libros.
- PEÑA, I.; CÓRCOLES, C. P. & CASADO, C. (consultado 2007): El Profesor 2.0: docencia e investigación desde la Red / UOC Papers, *Revista sobre la Sociedad del Conocimiento.* 2007. http:// www.uoc.edu/uocpapers/3/dt/esp/pena\_corcoles\_casado.pdf
- PRATS, J. (2002). Internet en las aulas de educación secundaria. *lber. Didáctica de las Ciencias Sociales, Geografía e Historia* [artículo en línea]. 2002, n.º 29. [Fecha de consulta: 20 de Mayo del 2007].
- '' *Revista TELOS* (2007): "BLOGS PARA EDUCAR. Uso de los blogs en una pedagogía constructivista". Revista Telos, 65: 86-93. Octubre-Diciembre 2005.

Referencias Web (consultadas Mayo 2007):

,:, Aulablog >>> http://1vww.aulablog.com/

- \* eCuaclerno (Blog) >>> http://www.ecuaderno.com /autor José Luis Orihuela.
- \* Clase Abierta / Posibilidades de un blog en el Aula (Entrevista al profesor José Luís Orihuela). http://www.laclaseabierta.net/
- ,:, Educar (Blog) / Portal Argentino de Educación / ¿Qué podemos hacer con un blog? http://www.weblog.cduc.ar
- \* wikipeclia >>> http://es.wikipeclia.org/wiki/Portada

Creación, mantenimiento de Blogs y otros servicios (consultado Mayo 2007):

http://www.blogger.com

http://www.typepad.com http://www.livejournal.com/ http://www.blogia.com http://www.extreblog.com